### **FORMACIÓN ONLINE**

## PROGRAMA ESPAÑA EMPRENDE

# **GESTIÓN CONTABLE - CONTAPLUS**

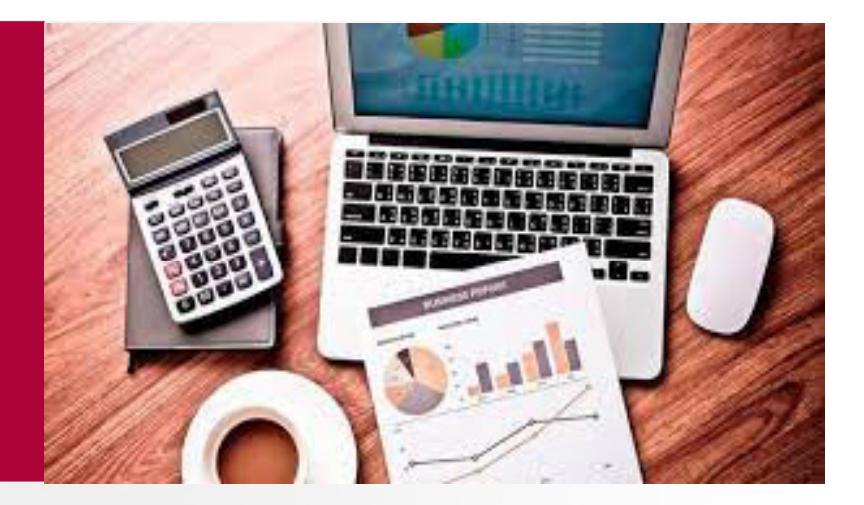

### **OBJETIVOS**

Facilitar el conocimiento sobre contabilidad, operativa contable, plan general contable, así como manejar la aplicación CONTAPLUS analizando todas las herramientas necesarias para la gestión contable de una empresa desarrollando el proceso lógico de creación de empresas con todas sus características, así como sus cuentas y subcuentas, gestión del diario, balances, gestión de asientos, regularización contable, cierre del ejercicio y documentos oficiales.

La contabilidad es una de las áreas empresariales con más demanda de profesionales cualificados. La especialización y adquisición de conocimientos prácticos es el camino para crecer profesionalmente en el área contable. p

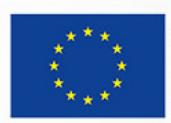

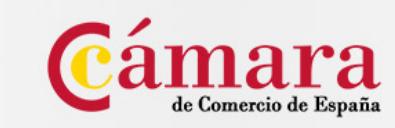

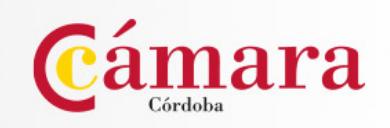

### **REQUISITOS FINALIZACIÓN**

• Visualización: + 75% contenidos en plataforma

Formación online a través de plataforma

• Evaluación final: Realizar prueba

**TITULACIÓN OBTENIDA**

Diploma acreditativo

 $\blacktriangledown$ 

**PRECIO** Gratuito

 $\checkmark$ 

w

**DURACIÓN**

200 horas (2 meses)

**METODOLOGÍA**

### **Programa**

#### **UNIDAD DIDÁCTICA 1.**

Introducción a la contabilidad y operativa contable:

- La Contabilidad: Definición y Objetivos.
- Documentos de la Contabilidad. Las Cuentas Anuales Anuales. negociar
- El Balance: Situación patrimonial de la empresa.
- Fondos Propios: Capital y Reservas.
- Igualdad del Balance: Activo = Patrimonio Neto + Pasivo.
- Estructura financiera del Balance.
- Principios contables.
- Criterios de valoración

#### **UNIDAD DIDÁCTICA 2.**

El Plan General de Contabilidad.

- Masas Patrimoniales del Balance Balance.
- El Activo Inmovilizado o No Corriente.
- Activo Inmovilizado Material. Cuentas.
- Inmovilizado Material en Curso.
- La Amortización. Amortización del Inmovilizado Material.
- Deterioro de Valor del Inmovilizado Material.
- Inversiones Inmobiliarias.
- Inmovilizado Material e Inversiones Inmobiliarias: Normas de Valoración.
- Estructura del Plan General de Contabilidad.

#### **UNIDAD DIDÁCTICA 3.**

- El Activo Inmovilizado Intangible. Cuentas.
- Normas de Valoración del Inmovilizado Intangible.
- Los Subgrupos Financieros. Cuentas.
- Inversiones financieras a largo plazo. 4. Gestión de Subcuentas.

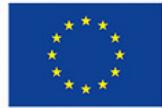

#### **UNIÓN EUROPEA** Fondo Social Europeo

El FSE invierte en tu futuro

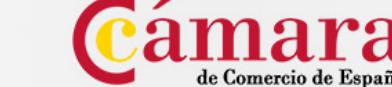

- **GESTIÓN CONTABLE.** Inversiones financieras a corto plazo.
	- Situaciones transitorias de financiación.
	- Normas de Valoración de los Activos Financieros.
	- Préstamos y partidas a cobrar.
	- Inversiones mantenidas hasta el vencimiento.
	- Activos financieros mantenidos para negociar.

#### **UNIDAD DIDÁCTICA 4.**

- El Activo Corriente o Circulante. Contenido.
- Existencias. Cuentas.
- Normas de valoración de Existencias.
- Deudores por operaciones de tráfico. Cuentas.
- Normas de valoración de Deudores.

#### **CONTAPLUS.**

#### **UNIDAD DIDÁCTICA 1. INTRODUCCIÓN Y ACCESO A LA APLICACIÓN CONTAPLUS.**

- 1. Ejercicio Acceso.
- 2. Elección de Usuario.
- 3. Fecha de Trabajo.
- 4. Gestión de Empresas.
- 5. Datos de Empresa.
- 6. Usuarios.
- 7. Ejercicio global Tema 1.
- 8. Escritorio Sage.

#### **UNIDAD DIDÁCTICA 2. DEFINICIÓN DE PLAN CONTABLE Y ESTRUCTURA ANALÍTICA.**

- 1. Mantenimiento de Cuentas.
- 2. Cambio de PGC de una Empresa.
- 3. Tipos de PGC.
- 
- 5. Gestión de Departamento.

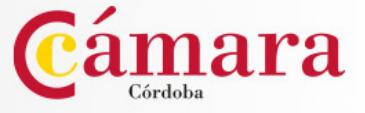

### **UNIDAD DIDÁCTICA 3. OPERATIVA CONTABLE.**

- 1. Gestión de Asientos.
- 2. Casación.
- 3. Vencimientos.
- 4. Facturas Rectificativas.
- 5. Utilidades de Asientos.
- 6. Asientos Predefinidos.
- 7. Cierre del Ejercicio.
- 8. Caja Auxiliar.

### **UNIDAD DIDÁCTICA 4. CONTROL DE LA INFORMACIÓN CONTABLE.**

- 1. Listados de Mayor.
- 2. Balances.
- 3. Punteo y Casación.
- 4. Vencimientos.
- 5. Cheques y Pagarés.
- 6. Banca Electrónica.
- 7. Presentación Telemática de las Cuentas Anuales.
- 8. Legalización de Libros.

#### **UNIDAD DIDÁCTICA 5. TRATAMIENTO DE IVA**.

- 1. Factura Recibidas.
- 2. Facturas Expedidas.
- 3.Modelo 303-420.
- 4. Modelo 347.
- 5. Modelo 349.
- 6. Modelo 390.
- 7. Asiento de regularización.
- 8. Presupuestos, inventario y otras opciones.
- 9. Presupuestos.
- 10. Moneda Extranjera.

### **UNIDAD DIDÁCTICA 6. INFORMES PERSONALIZADOS Y OTRAS OPCIONES.**

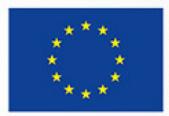

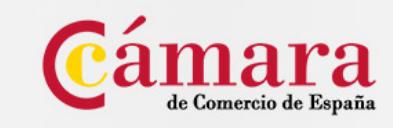

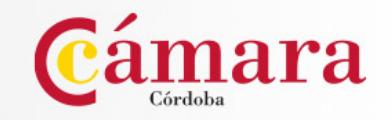